## **Први колоквијум из Принципа софтверског инжењерства март 2014.**

## Трајање колоквијума: 2 сата

1. [3] Објаснити значење термина *stage*, *remote* и *merge*.

2. [4] Два програмера, Дражен и Немања, користе *Git* у развоју. Обојица мењају фајл *zadaci.txt*. Дражен је изменио линију 5, а Немања линију 8. Уписати редослед свих операција које се морају извршити, да би обојица имали верзију која садржи све измене. Узети да је Дражен бржи од Немање, и да ће први бити спреман да пошаље своје измене. Понуђене операције су: *git status*, *git commit*, *git add*, *git add*, *git push*, *git pull*, *git pull*, *git push*, *git commit*.

При попуњавању табеле, за сваког програмера понаособ се могу користити понуђене операције, не више него што их је наведено, а могуће је неке и не користити уопште. Водити рачуна о операцијама код којих је временски поредак извршавања битан (она која би требало да се изврши "раније" треба да се нађе у реду изнад оне која долази "касније", било да обе извршава један програмер или не).

Шта се мења у претходном сценарију, ако оба програмера модификују линију 8? Какву информацију приказује *Git,* и како би требало да поступи програмер Дражен?

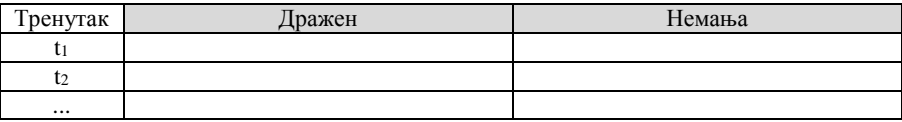

3. [5] Једна банка у Србији увела је систем електронског банкарства. Корисник треба да се улогује на систем коришћењем својих корисничких параметара (корисничко име, лозинка) уколико је регистрован, или да се региструје, уношењем броја свог рачуна, жељеног корисничког имена, жељене лозинке и броја ЛИБ који је преузео у банци. Уколико при логовању корисник унесе неки податак погрешно, систем приказује поруку са грешком. Када се успешно улогује на систем, корисник може да изврши преглед стања својих рачуна и плаћање рачуна. Код прегледа стања, корисник бира један од својих рачуна, и добија за тај рачун све уплате/исплате које је извршио у периоду од месец дана. При прегледу стања, корисник може и да блокира неку од својих картица, кликом на дугме БЛОКАДА, поред броја картице. Одблокирање картице корисник не може да ради, већ то може само банкарски радник.

Када одабере плаћање рачуна, корисник добија уплатницу као на слици, где треба да одабере број свог рачуна са кога жели да изврши плаћање и да унесе следеће податке: сврха плаћања, назив корисника (коме уплаћује), рачун корисника, позив на број и износ (у поља рачун, позив на број и износ морају да се унесу цифре, у супротном биће грешка приликом потврђивања). Када се одабере потврда плаћања (дугме ПЛАЋАЊЕ) корисник има још два корака до завршетка: 1) да провери све што је унео још једном и да потврди поново (или да се врати на исправку уплатнице ако утврди грешку или да одустане од плаћања); 2) да унесе број ПИН за плаћање, који је добио СМС поруком на број свог мобилног телефона; уколико корисник унесе погрешан ПИН или истекне предвиђено време од 3 минута, плаћање неће бити извршено. У овом тренутку корисник такође може да одустане од плаћања.

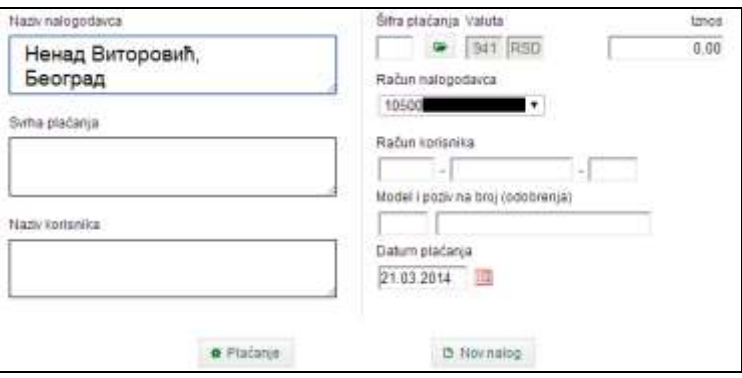

У сваком тренутку, када је улогован на систем, корисник може да прекине рад са системом, кликом на дугме ИЗЛОГУЈ СЕ. Нацртати UML дијаграм случаја коришћења и написати све могуће сценарије за сваки од дефинисаних случајева коришћења. Сваки сценарио треба да има следећи приказ:

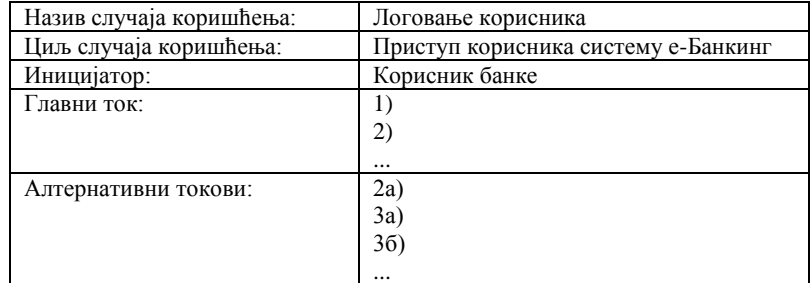

4. [8] Именовани сте за руководиоца пројекта за развој софтверског дела пројекта "Паметни аутомобил" у највећој српској фабрици аутомобила Фиат-Застава. Задатак вашег тима је да спроведе функционалности софтверског система даљинског очитавања стања појединих делова аутомобила (мотор, филтера уља, филтера горива,...), па када корисник дође у сервис, сервисер већ има комплетан увид у стање аутомобила. Претпоставити да хардверска подршка већ постоји. Постоји 5 различитих подсистема (сваки открива грешке на различитим деловима аутомобила) које морате да реализујете. У тиму имате 2 програмера на располагању, који раде са пуним радним временом (пет радних дана у недељи по 8 часова), и заједно са вама могу да обављају било коју активност у пројекту. Претпоставка је и да двојица или сва тројица не можете истовремено да радите на истој активности на истом подсистему, без губитка ефиканости.

Сличне функционалности су укључене у ранијим генерацијама Фиат-ових возила, тако да су прецизне процене рада који је потребно уложити за сваки подсистем. Процене за један подсистем дате су у наставку:

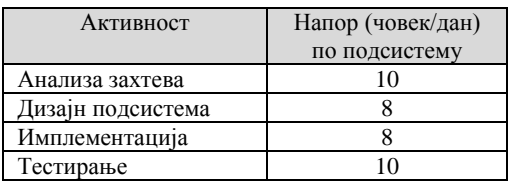

Претпоставити да треба додати још: анализа захтева целог система (12 човек/дана), дизајн целог система (6 човек/дана), интеграција система (12 човек/дана) и интеграционо тестирање система (15 човек/дана). У овим фазама (које се односе на цео систем) могу радити и двојица или сва тројица члана тима.

а) Која је основна разлика између итеративно-инкременталног и еволутивног животног циклуса?

б) Направити пројектни план и представити све активности у *Gantt* дијаграму, ако користимо модел водопада. Одредити укупно календарско време трајања пројекта.

в) Направити пројектни план и представити све активности у *Gantt* дијаграму, ако користимо инкрементални модел. Одредити укупно календарско време трајања пројекта.

Уколико је могуће, циљ је смањити укупно време, идентификовањем активности које могу да се преклапају.